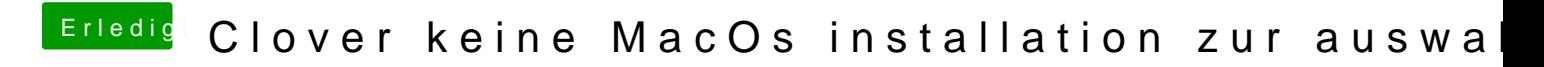

Beitrag von umax1980 vom 23. April 2020, 23:42

Und beim 84sten Mal geht das ganz leicht von der Hand.